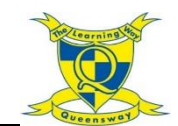

## **Scratch (animation)**

## **We will learn:**

- 1. Write a code to make a sprite move.
- 2. Use script to control a sprite.
- 3. Move a sprite using the keyboard.
- 4. To plan and make a chat bot.
- 5. To ask a question using scratch.
- 6. Use a variable.

## **Key questions:**

How can you change your sprite to another one?

How can you make your sprite move?

How can you make your sprite follow the pointer?

How can you move a sprite using the x and y coordinates?

What is a variable and why would I use one?

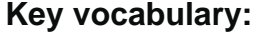

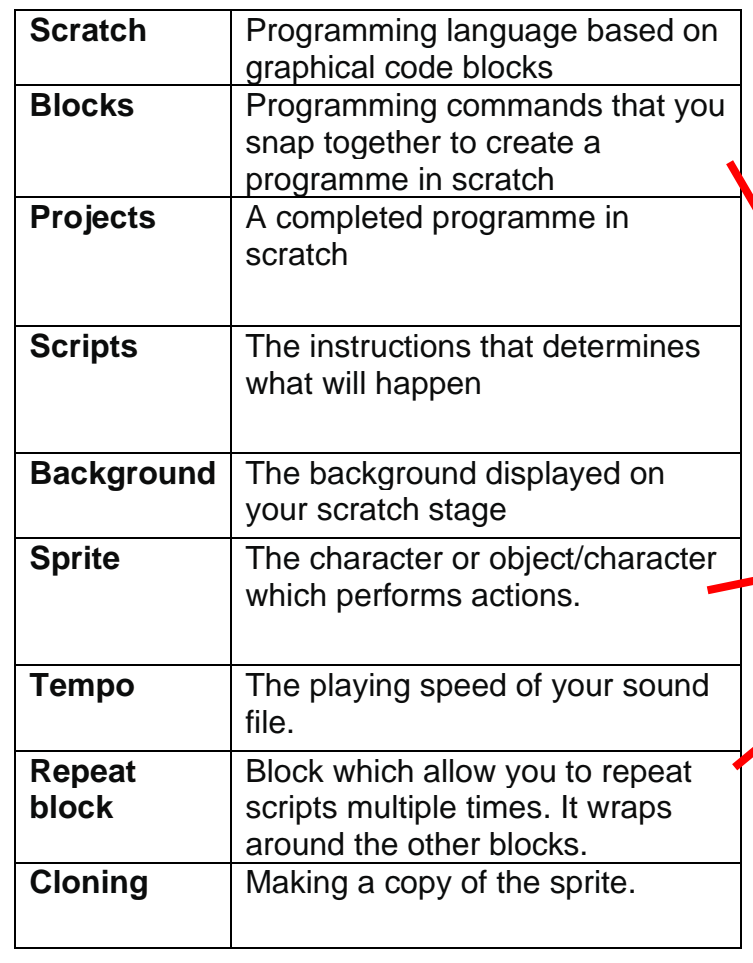

Find out more on the website below: <https://scratch.mit.edu/>

One here you can watch tutorials and learn how to create different animations.

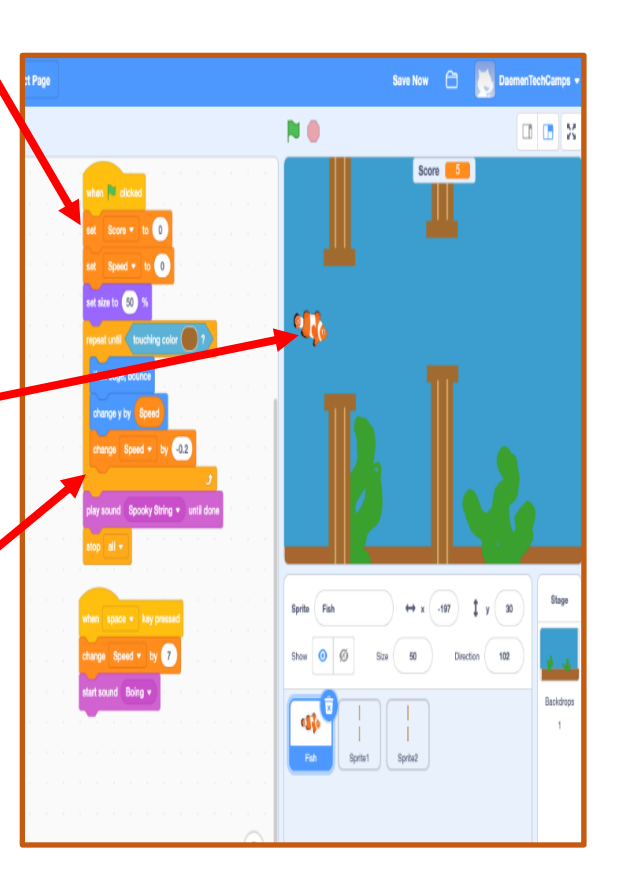